Andreas Podelski

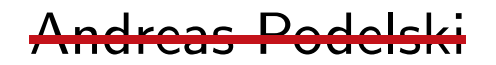

Andreas Podelski

Stephan Diehl

Andreas Podelski

Stephan Diehl

Andreas Podelski

Stephan Diehl

Uwe Waldmann

# **Organisatorisches**

#### **Vorlesung:**

Donnerstags, 14:15–16:00 Uhr, Geb. 45, Hörsaal 001.

#### **Dozent:**

Uwe Waldmann, Gebäude 46.1 (MPI), Raum 627, Tel.: (0681) 9325-227 bzw. 92227, E-Mail: uwe@mpi-sb.mpg.de

## **Ubungen: ¨**

Werner Backes,

Gebäude 46.1 (MPI), Raum 620,

E-Mail: backes@mpi-sb.mpg.de

# **Organisatorisches**

**Skript:**

nein, aber Folienkopien auf Webseite

#### **Vorlesungswebseiten:**

http://www.mpi-sb.mpg.de/~backes/einfo/einfo2.WS0001/ http://www.mpi-sb.mpg.de/~uwe/lehre/einfo2/

### **Ubungen: ¨**

ab nächste Woche

**Scheinvergabe:**

```
\ddot{\texttt{U}}bungsaufgaben + Klausur
```
# **Inhalt**

Objektorientierte Programmierung

...

wie programmiert man größere Progamme in Java? wie schreibt man verständliche Programme? wie schreibt man wartbare Programme? Algorithmen und Datenstrukturen wie löst man bestimmte Probleme? wie löst man sie effizient (und was heißt hier "effizient")? **Theorie** 

welche Probleme kann man überhaupt mit einem Rechner lösen?

Russell L. Shackelford: Introduction to Computing and Algorithms. Addison-Wesley, 1998.

Ken Arnold, James Gosling: The Java Programming Language. Addison-Wesley, 1997.

Mary Campione, Kathy Walrath: The Java Tutorial. Addison-Wesley, 1998.

Bruce Eckel: Thinking in Java. Prentice Hall PTR, 1998.

Ernst-Wolfgang Dieterich: Java. R. Oldenbourg Verlag, 1999.

#### **Vorausschau: die <sup>n</sup>¨achsten Wochen**

Wiederholung Java:

Datentypen, Operationen, Kontrollstrukturen, Funktionen, Rekursion, Programmierstil

Konkretes Beispiel:

Problem: Suchen (eines Eintrags in einem Array) Eine mögliche Lösung Komplexität Eine (etwas) bessere Lösung

# **Vorausschau: die <sup>n</sup>¨achsten Wochen**

Strukturierung von Programmen:

Ziel: So programmieren, daß eine Lösung eines Teilproblems "schmerzlos" gegen eine andere ausgetauscht werden kann.  $\rightsquigarrow$  Objekte und Klassen

Ziel: So programmieren, daß Programmteile, die sich nur in Details unterscheiden, nicht komplett mehrfach programmiert werden müssen.

 $\rightsquigarrow$  Klassenhierarchie

Konkretes Beispiel (Fortsetzung):

Noch bessere Lösungen (u.a.: verkettete Datenstrukturen)

# **Java – Wiederholung**

# **Deklarationen**

int anzahl;

int Datentyp: Art der Daten (ganze Zahlen) und Wertebereich  $(-2^{31} \ldots 2^{31} - 1)$ 

anzahl Name der Variablen

Variable können sofort initialisiert werden:

int anzahl =  $0$ ;

Konstanten:

final int MONATE <sup>=</sup> 12;

Zahlen:

Ganzzahlig (mit Vorzeichen):

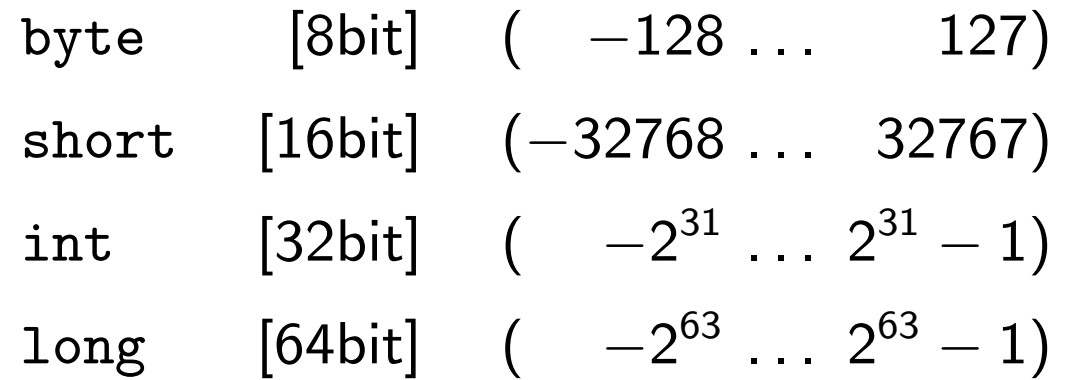

Fließkommazahlen/"Reelle Zahlen":

 $float$  [32bit] (ungefähr auf 10 Dezimalstellen genau) doub1e  $\,$  [64bit]  $\,$  (ungefähr auf 20 Dezimalstellen genau)

# **(Primitive) Datentypen**

Wahrheitswerte:

```
boolean
(true, false
)
```
Zeichen:

char ('A', 'z', '\*', '\'', '\\', '\n', ...)

# **Vorsicht mit "reellen Zahlen"**

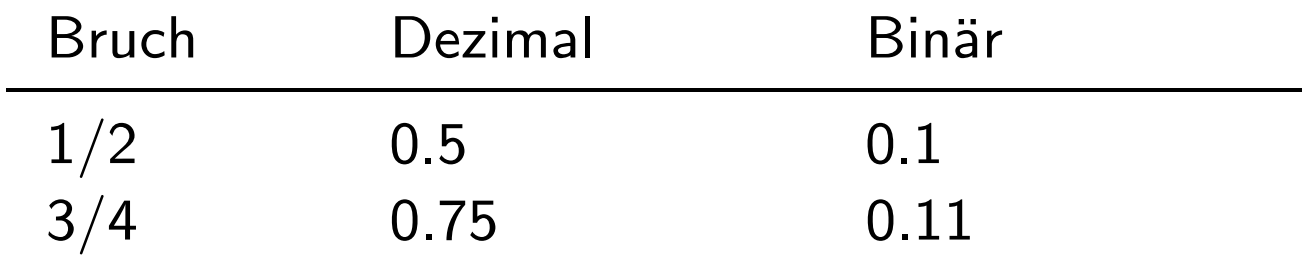

# **Vorsicht mit "reellen Zahlen"**

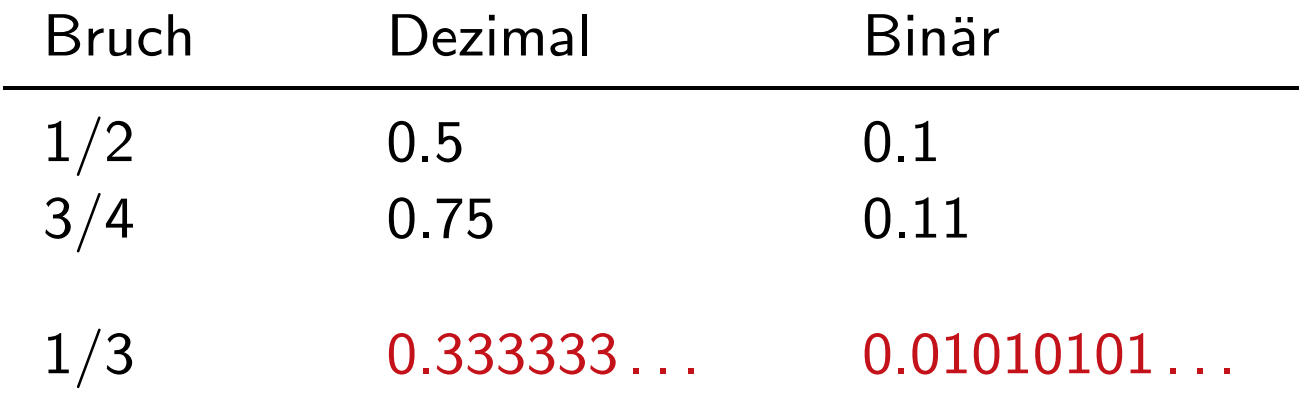

Mit endlich vielen Nachkommastellen nicht genau darstellbar  $\rightsquigarrow$  Rundungsfehler  $\rightsquigarrow$  Gleichheitstest kann fehlschlagen

# **Vorsicht mit "reellen Zahlen"**

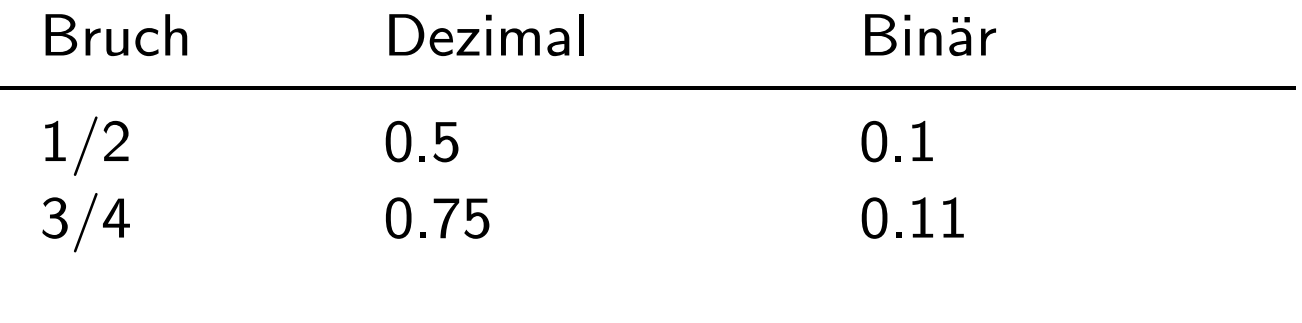

#### $1/3$  0.333333 ... 0.01010101...

Mit endlich vielen Nachkommastellen nicht genau darstellbar

 $\rightsquigarrow$  Rundungsfehler  $\rightsquigarrow$  Gleichheitstest kann fehlschlagen

 $1/5$  0.2 0.00110011...

Im Dezimalsystem mit endlich vielen Nachkommastellen genau darstellbar, aber im Binärsystem nicht!

- $\rightsquigarrow$  unerwarteter <code>Rundungsfehler</code>
- $\rightsquigarrow$  Kritisch bei kaufmännischen Anwendungen (DM 199.90)

#### **Weitere Datentypen**

```
Felder/Arrays:
```

```
int[] notenspiegel;
```

```
notenspiegel = new int[6];notenspiegel[0] = 2;
notenspiegel[5] = 0;
```

```
n = notenspiegel.length;
```

```
notenspiegel = new int[] \{2, 6, 7, 4, 2, 0\};
```
### **Weitere Datentypen**

Zeichenketten/Strings:

String name;

name <sup>=</sup> "Schulze";  $name = "Andrea" + " " + name;$ 

Objekte:

(demnächst mehr dazu).

# **Wichtiger Unterschied**

bei primitiven Datentypen:

Variable enthält Wert:

```
int x, y;
...
if (x == y) \{... \}// Werte werden verglichen
```
bei anderen Datentypen:

```
Variable enthält Referenz/Verweis/Pointer auf Wert:
String x, y;
...
if (x == y) \{... \}// Referenzen werden verglichen:
  // kann false liefern,
  // obwohl x und y den gleichen Wert haben
...
if (x.\text{equals}(y)) \{ \ldots \}// Werte werden verglichen
```
# **Operatoren**

arithmetisch:

- +Addition
- -Subtraktion
- \*Multiplikation
- / Division (bei ganzen Zahlen: ganzzahliger Anteil)
- % Divisionsrest (Modulo-Operator)

# **Operatoren**

Vergleich:

- $==$ gleich
- != ungleich
- >größer
- $>=$ größer oder gleich
- $\langle$ kleiner
- $\leq$ kleiner oder gleich

logisch:

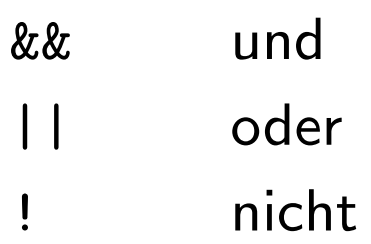

### **Operatoren**

#### Zuweisung:

=

#### kombinierte Zuweisung:

 $+=$  $x == y$  bedeutet  $x = x + y$  $$  $x = y$  bedeutet  $x = x - y$ 

inkr./dekr.:

++ $x++$  oder  $++x$  bedeutet  $x += 1$  $-$  $x--$  oder  $-x$  bedeutet  $x == 1$ 

if-else:

einfache Abfrage:

- if (BEDINGUNG) { ANWEISUNGEN1
- } else { ANWEISUNGEN2

}

else-Teil kann entfallen:

if (BEDINGUNG) { ANWEISUNGEN1

}

if-else:

mehrere Abfragen hintereinander:

if (BEDINGUNG1) {

ANWEISUNGEN1

- } else if (BEDINGUNG2) { ANWEISUNGEN2
- } else {

```
ANWEISUNGEN3
```
}

while:

Abfrage am Anfang: while (BEDINGUNG) { ANWEISUNGEN }

Abfrage am Ende:

do {

ANWEISUNGEN

} while (BEDINGUNG)

#### for:

#### for (ANWEISUNG1; BEDINGUNG; ANWEISUNG2) { ANWEISUNGEN

#### }

```
ist im wesentlichen äquivalent zu:
```
ANWEISUNG1

```
while (BEDINGUNG) {
```
ANWEISUNGEN;

```
ANWEISUNG2
```
#### }

geschweifte Klammern können weggelassen werden, wenn nur eine einzige Anweisung drin steht (besser nicht!)

Aufgabe:

Programm in überschaubare Teile zergliedern, Code-Wiederholung vermeiden

public static String wiederholeString(String str, int anz)

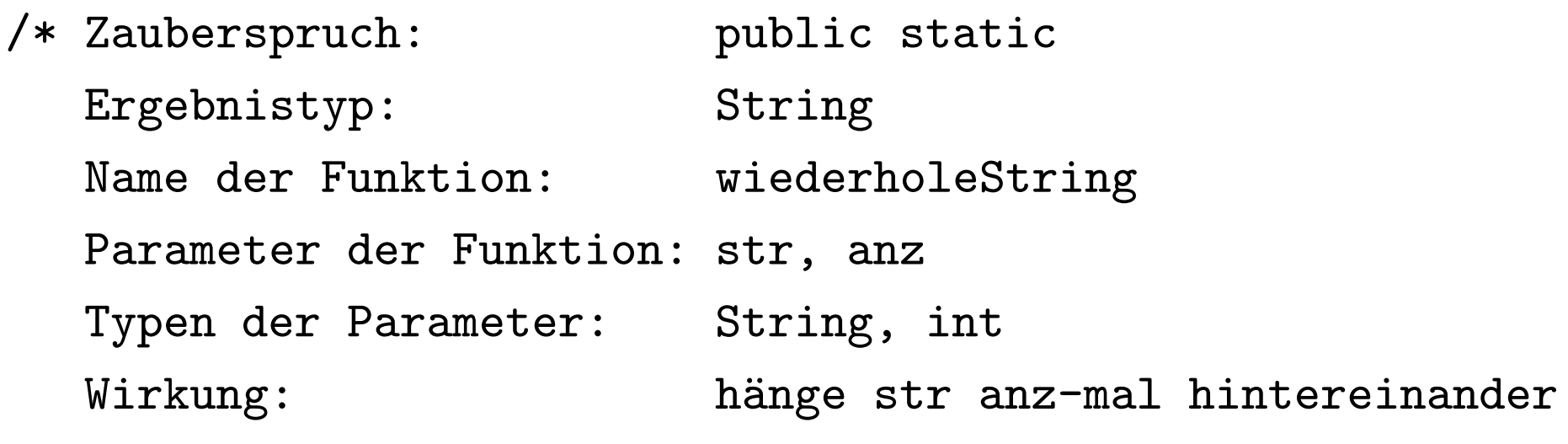

public static String wiederholeString(String str, int anz) { // Lokale Variable: String ergebnis; int i;

```
ergebnis = "";
for (i = 1; i \le max; i++) {
  ergebnis = ergebnis + str;
}
```
}

// Funktionsaufruf beenden und ergebnis zurückgeben: return ergebnis;

```
public static String wiederholeString(String str, int anz) {
  if (anz == 0) {
    return "";
  } else {
    // rekursiver Aufruf von wiederholeString:
    return wiederholeString(str, anz - 1) + str;
  }
}
```
falls nichts zurückgegeben werden soll: Ergebnistyp void

```
public static void druckeString(String str) {
  // ... irgendwelche Seiteneffekte ...
}
```

```
public static void macheNichts() {
}
```
## **Programmierstil**

Aussagekräftige Namen:

mnemonisch, nicht zu kurz:

umso wichtiger, je seltener der Name verwendet wird und je weiter verstreut die Stellen sind, an denen er verwendet wird.

 $(i,j,k)$  für Schleifenzähler ist in Ordnung.)

nicht zu lang:

groesstesElementDerErstenListe <sup>=</sup> groesstesElementDerErstenListe <sup>+</sup> 1;

# **Programmierstil**

Namenskonvention:

Variablennamen, Funktionsnamen:

kleiner Anfangsbuchstabe, danach groß und klein gemischt

Konstanten:

nur Großbuchstaben

demnächst: Klassen:

großer Anfangsbuchstabe, danach groß und klein gemischt

# **Programmierstil**

Einrückungen:

- Anweisungen im Inneren einer Schleife oder Verzweigung werden grundsätzlich gegenüber den äußeren Anweisungen eingerückt.
- Einrückung: mindestens 2 Leerzeichen, höchstens 8 Leerzeichen, (aber einheitlich!)